ls -l -R /path | wc -l

Or:

find "/home/charles/testarea" -daystart -type f -mtime +6 | wc -l

Or:

#Delete subfolders from "/home/charles/testarea"

#clear terminal window echo -e "\033c"

find "/home/charles/testarea" -mindepth 1 -mtime +6 -type d | while read x; do echo "---"; echo Deleting folder "\$x"; rm -R "\$x";

done

From: <http://cameraangle.co.uk/> - **WalkerWiki - wiki.alanwalker.uk**

Permanent link: **[http://cameraangle.co.uk/doku.php?id=how\\_to\\_count\\_all\\_the\\_files\\_in\\_a\\_directory&rev=1470322043](http://cameraangle.co.uk/doku.php?id=how_to_count_all_the_files_in_a_directory&rev=1470322043)**

Last update: **2023/03/09 22:35**

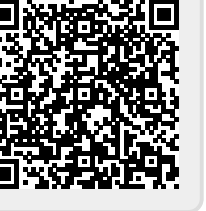